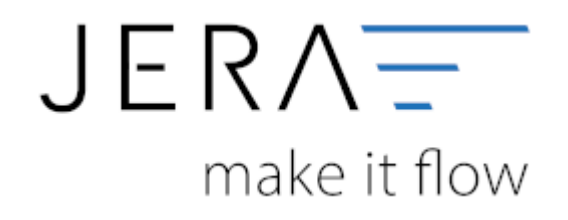

## **Jera Software GmbH**

Reutener Straße 4 79279 Vörstetten

## **Inhaltsverzeichnis**

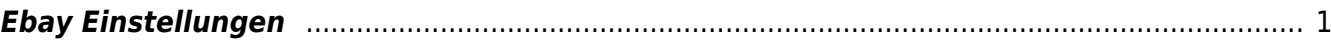

 $\pmb{\times}$ 

## <span id="page-2-0"></span>**Ebay Einstellungen**

- [Ebay-Konfiguration](http://wiki.fibu-schnittstelle.de/doku.php?id=ebay:konfiguration)
- [Ebay-Zugriff](http://wiki.fibu-schnittstelle.de/doku.php?id=ebay:ebay-zugriff)
- [Ebay-Rechnungsnummer](http://wiki.fibu-schnittstelle.de/doku.php?id=ebay:ebay-rechnungsnummer)
- [Verkäufe in die EU](http://wiki.fibu-schnittstelle.de/doku.php?id=ebay:eu-verkaeufe)
- [Anzahl der Vorgänge, die pro Ebay-API-Aufruf geladen werden sollen](http://wiki.fibu-schnittstelle.de/doku.php?id=ebay:anzdvorgaenge)

From: <http://wiki.fibu-schnittstelle.de/>- **Dokumentation Fibu-Schnittstellen der Jera GmbH**

Permanent link: **[http://wiki.fibu-schnittstelle.de/doku.php?id=ebay:ebay\\_setup\\_menu](http://wiki.fibu-schnittstelle.de/doku.php?id=ebay:ebay_setup_menu)**

Last update: **2018/08/23 11:51**